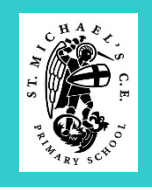

# **THEAR 1** Computing Systems and Networks – Technology around us **Texa 1** Term 1

- To explain that technology is something that can help us.
- To identify examples of technology.
- To explain how examples of technology help us.
- To recognise that a computer is an example of technology.
- To choose a piece of technology to do a job.
- To recognise that some technology can be used in different ways.
- To identify the main parts of a computer.
- To recognise that choices are made when using technology.
- To explain why rules are needed when using technology.
- To use a mouse in different ways.
- To use a keyboard to type
- To use the keyboard to edit text.
- To show how to use technology safely.

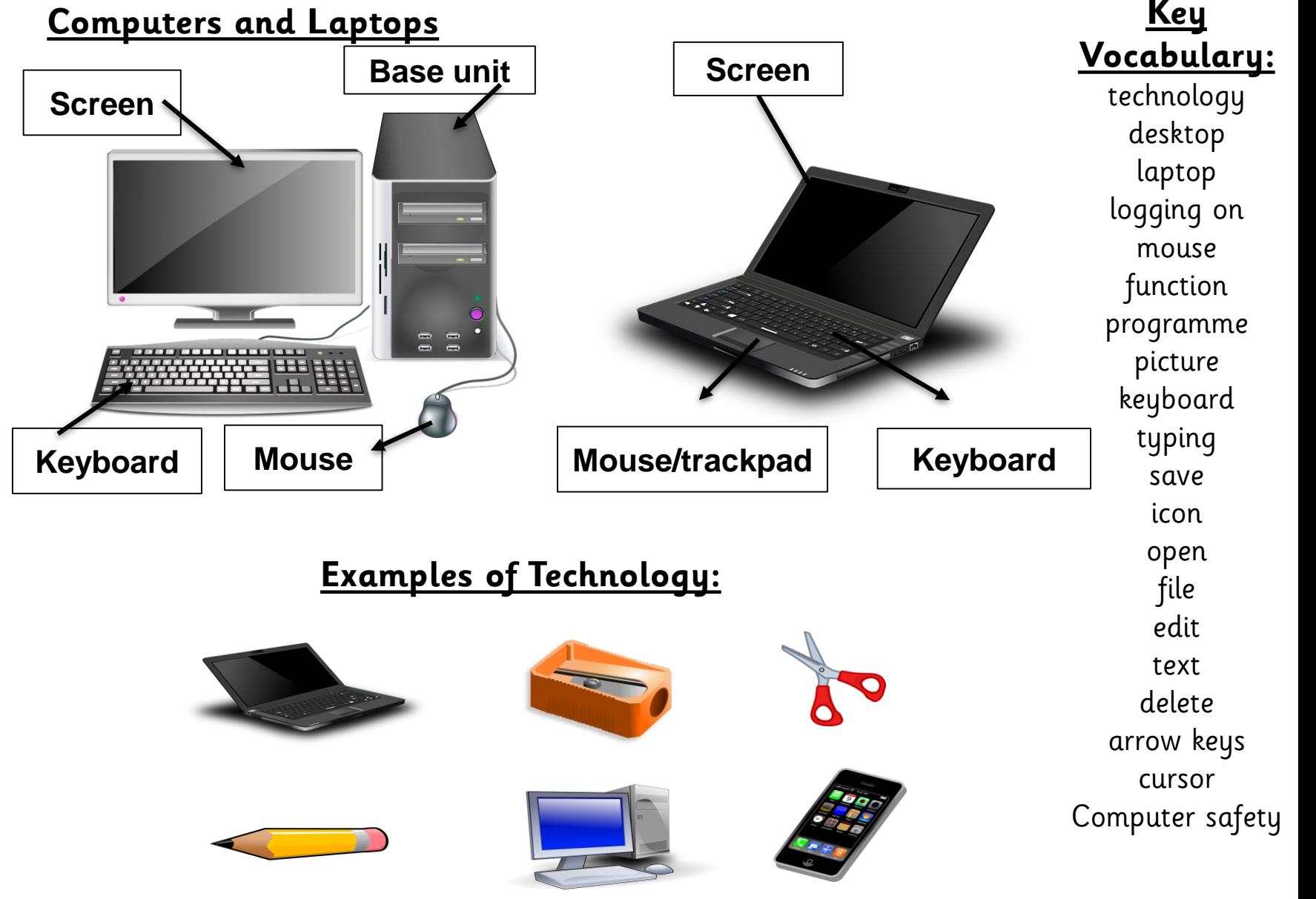

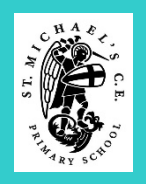

# **Creating Media – Digital Printing 1999 Team 1** YEAR 1

**Key** 

## **Knowledge Building Blocks:**

- To explain what different freehand tools do.
- To create a picture using freehand tools.
- To recognise computers can be used to create art.
- To use shape and line tools when precision is needed.
- To use a range of paint colours.
- To use the fill tool to colour an enclosed area.
- To use the undo button to correct a mistake.
- To recognise a tool can be adjusted to suit my need.
- To combine a range of tools to create a piece of artwork.
- To decide when it's appropriate to use each tool.
- To consider impact of choices made.
- To compare painting using a computer with painting using brushes.

## **Artists:**

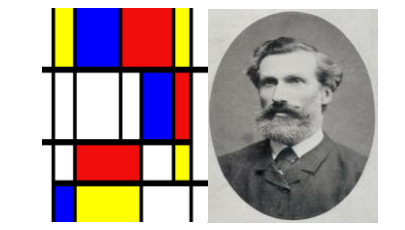

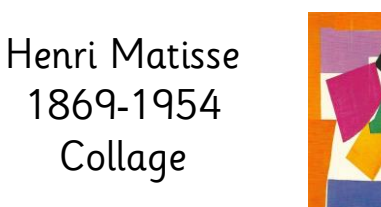

Piet Mondrian

1872 -1944 Abstract Art

Wassily Kandinsky 1866 -1944 Abstract Art

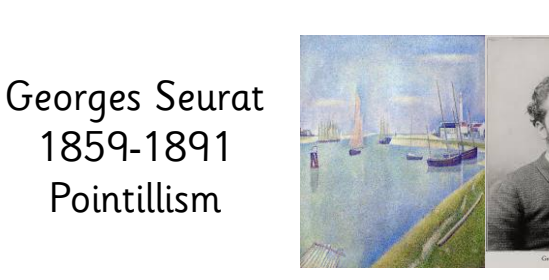

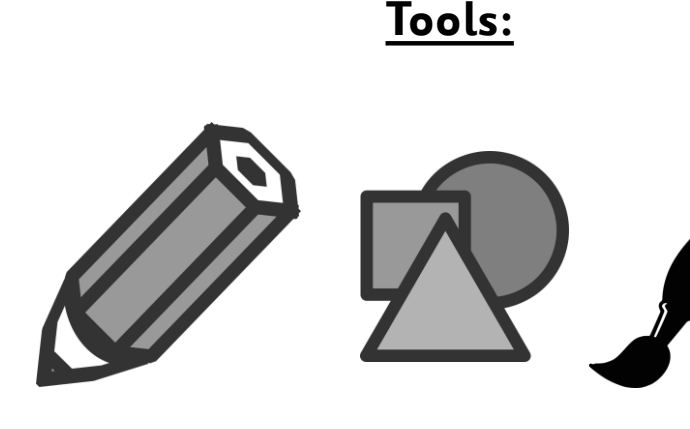

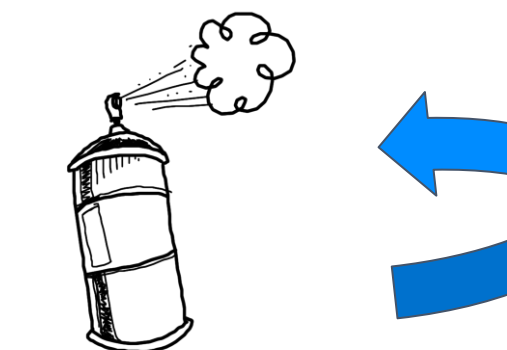

**Vocabulary:** freehand digital printing tools fill undo colour brush compare shapes lines paint artist

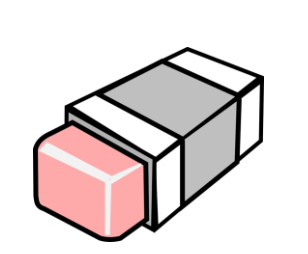

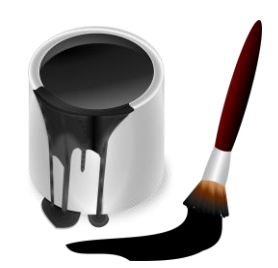

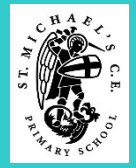

# **Programming A** – Moving a Robot **Term 1** Programming A – Moving a Robot

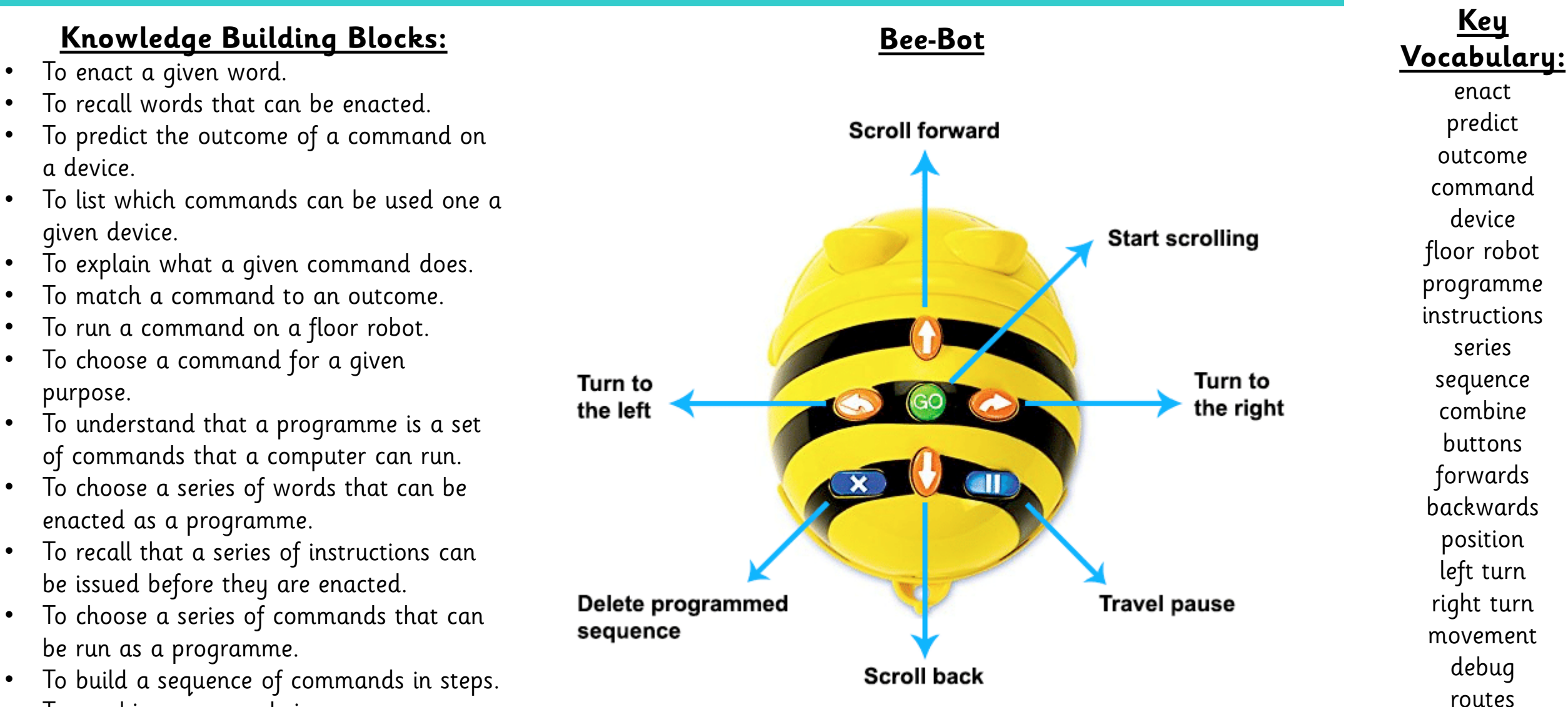

- To combine commands in a programme.
- To run a programme on a device.

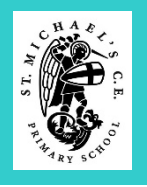

## **Data and Information – Grouping Data Text 1** Term 4

**Key** 

- To identify some attributes of an object.
- To collect simple data.
- To identify that objects can be counted.
- To show that collected data can be counted.
- To describe the properties of an object.
- To choose an attribute to group objects by.
- To group objects to answer questions.
- To explain that objects can be grouped by similarities (attribute).
- To recognise that information can be presented.
- To describe a group of objects based on commonality.
- To recognise that information can be presented in different ways.

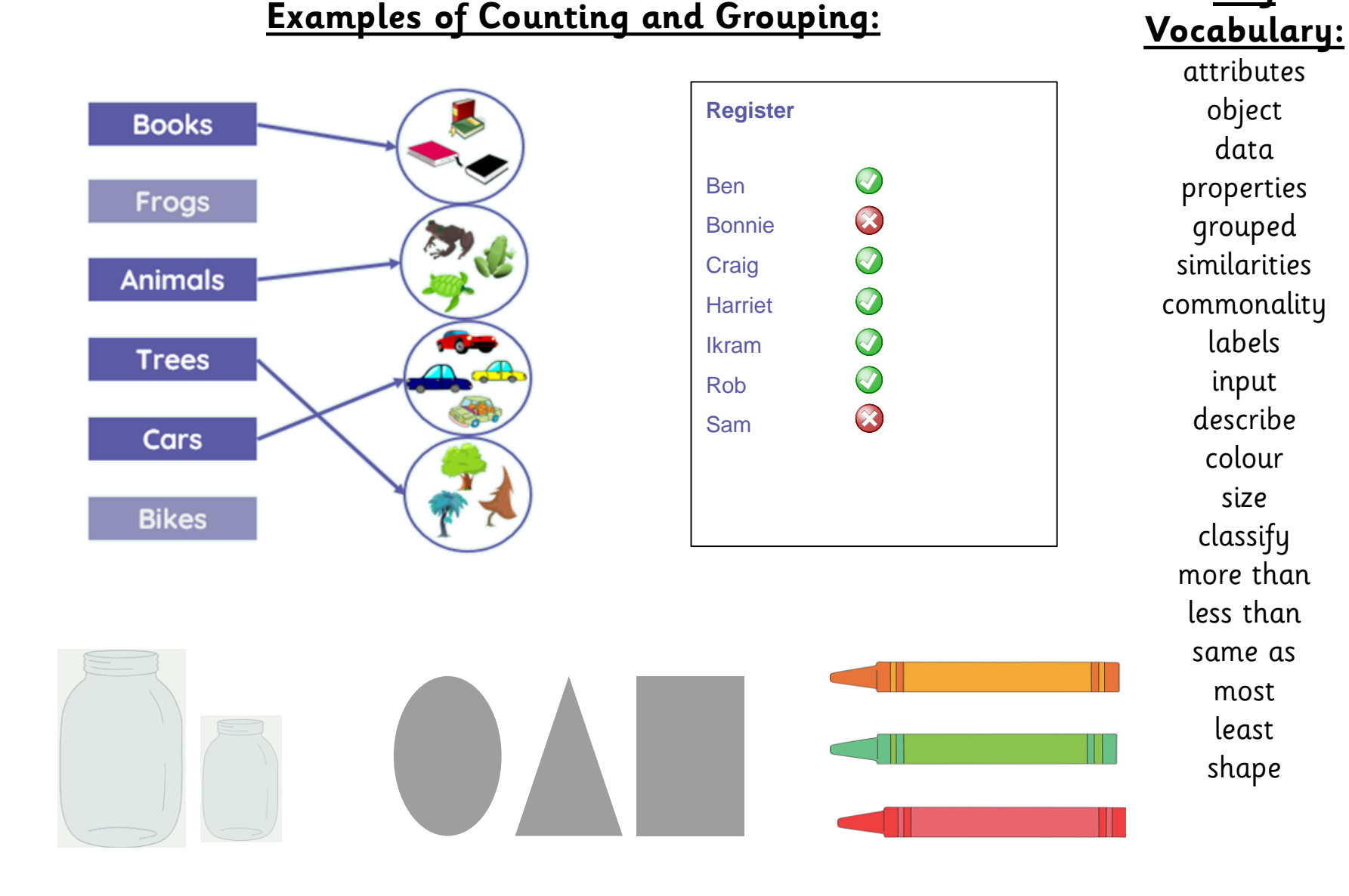

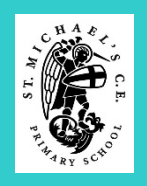

# **THE Creating Media – Digital Writing <b>Team Term 3**

- To recognise that a keyboard is used to enter text into a computer.
- To use letter, number and space keys to enter text into a computer.
- To recognise that the Shift Key changes the output of a key.
- To use punctuation and special characters.
- To recognise that text can be changed.
- To recognise that the appearance of text can be changed.
- To recognise that text can be edited.
- To use the backspace key to remove text.
- To position the text cursor in a chosen location.
- To use undo.
- To select text.
- to change appearance of text on a computer.
- To choose options to achieve a desired effect.
- To consider the impact of choices made.

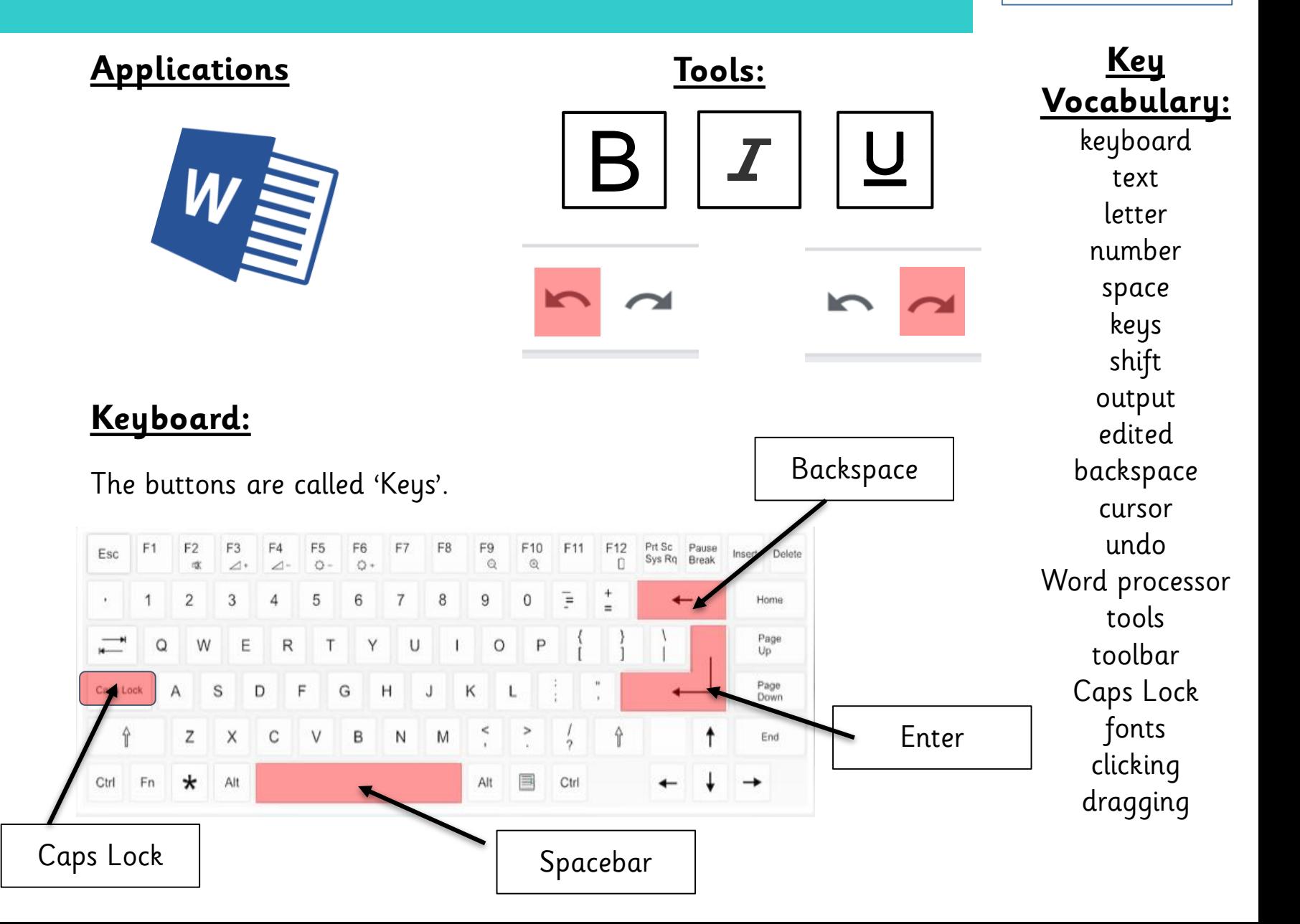

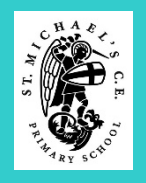

# **Programming B** – Introduction to Animation **Text 1** Term 6

add/delete

- To enact a given word.
- To recall words that can be enacted.
- To predict the outcome of a command on a device.
- To list commands that can be used on a given device.
- To explain what a given command does.
- To match a command to an outcome.
- To recognise how to run a command (press a button).
- To choose a command for a given purpose.
- To understand that a programme is a set of commands a computer can run.
- To choose a series of words that can be enacted as a programme.
- To recall that a series of instructions can be issued before they are enacted.
- To choose a series of commands that can be run as a programme.
- To build a sequence of commands in steps.
- To combine commands in a programme.
- To run a programme on a device.

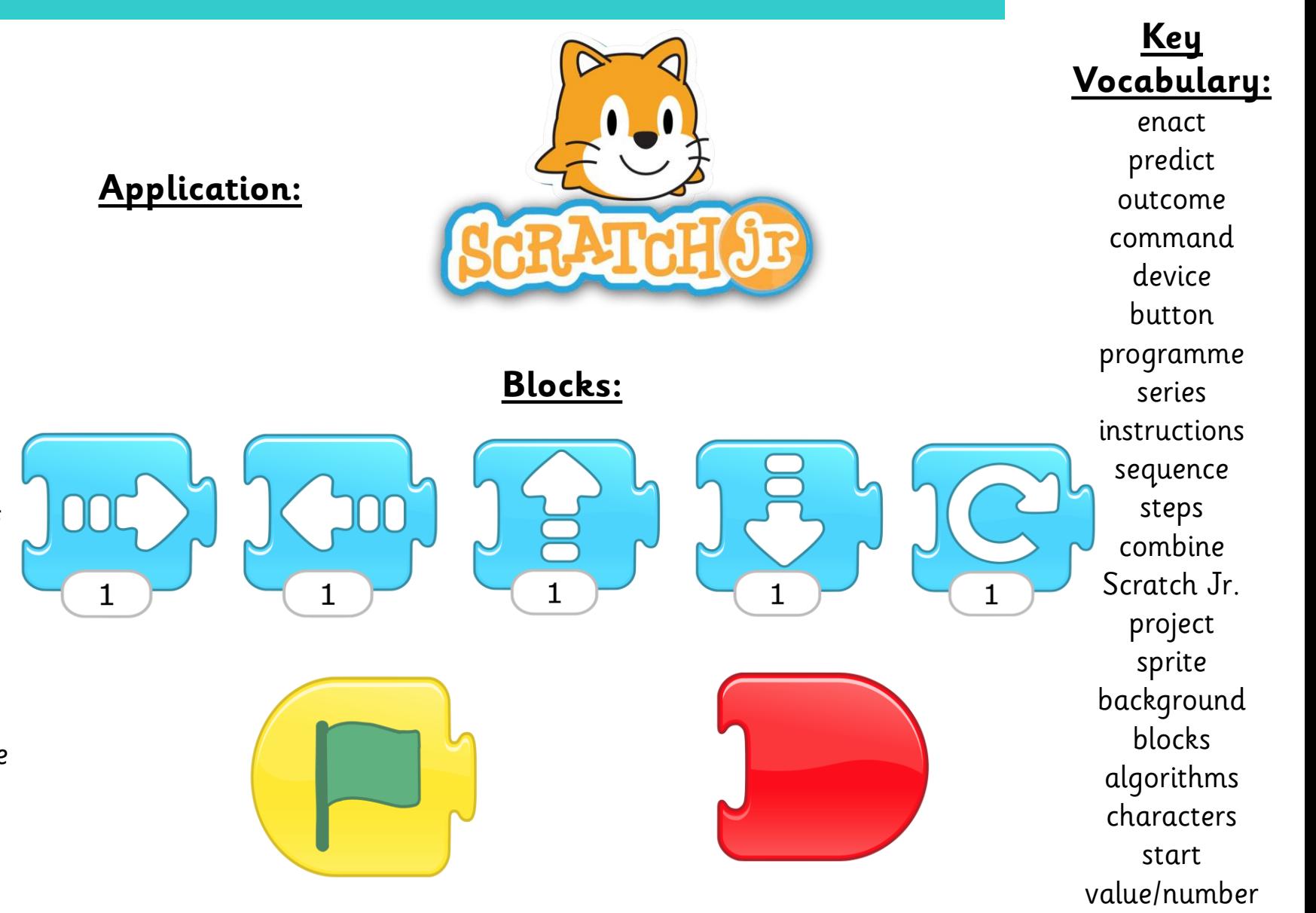